## **Arbeit mit Projekten**

## **Überblick**

Hier werden detaillierte Beschreibungen projektspezifischer Funktionen erklärt, die alltägliche Aufgaben unterstützen. Die behandelten Themen betreffen die unten aufgelisteten Icons.

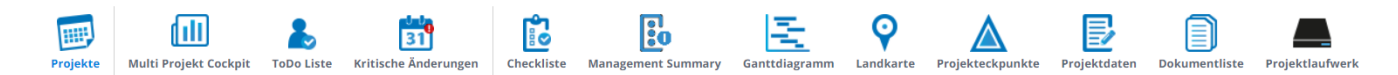